# Professionell arbeiten mit MS Office (IHK) - online

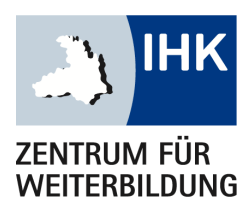

Sie arbeiten beruflich oder privat mit MS Office, aber kennen die Standardprogramme Excel, Word und PowerPoint eigentlich nur oberflächlich. Sie können eine Datei anlegen, aber fragen sich beispielsweise, wie Sie Excel einsetzen können, um effizienter zu arbeiten. Sie müssen häufiger Präsentationen vorbereiten und wissen nicht, wie Sie diese wirkungsvoll und zeitsparend mit eigenen PowerPoint-Vorlagen aufbereiten und Informationen aus Excel einbinden können. Vielleicht müssen Sie auch immer wieder Textinformationen grafisch ansprechend in Word aufbereiten und nutzen eher die Leer- oder Tabulatortaste, statt gängige Standardelemente zu verwenden und das Seitenlayout einzurichten. Vielleicht ertappen Sie sich auch dabei, dass Sie Kollegen nach Vorlagen fragen, weil Ihnen tiefergehendes Wissen für die Programme fehlt.

Der Kurs setzt genau hier an und zielt darauf ab, dass Sie am Ende des Lehrgangs professionell mit den Programmen Excel, Word und PowerPoint arbeiten können. Ergänzend dazu werden im Kurs auch die Funktionen und Möglichkeiten des E-Mail Programms Outlook vorgestellt und Sie erfahren zusätzlich, wie Sie eine Datei als pdf lokal oder aber auch in der Cloud (One Drive) speichern.

#### Dieses Seminar richtet sich an:

#### Ihr Ansprechpartner

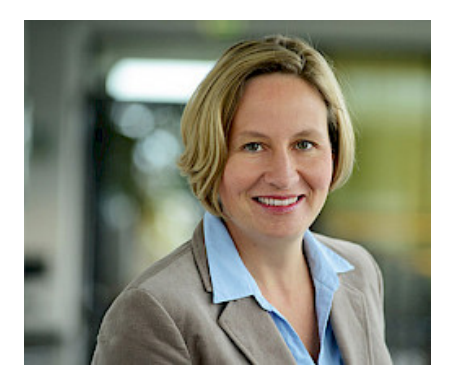

Stephanie Bauer

Tel.: [07131 26414-41](#page--1-0) Fax: 07131 26414-56 [stephanie.bauer@ihk-weiterbildung.de](mailto:stephanie.bauer@ihk-weiterbildung.de)

#### Diese Website verwendet Cookies

Wir verwenden Cookies, um Ihnen ein optimales Webseiten-Erlebnis zu bieten. Dazu zählen Cookies, die für den Betrieb der Seite und für die<br>Constitution Sie können selbst entscheiden, welche Kategorien Sie zulassen möchten. Bitte beachten Sie, dass auf Basis Ihrer Einstellungen womöglich nicht mehr alle Funktionalitäten der Seite zur Verfügung stehen. Weitere Informationen finden Sie in unseren [Datenschutzhinweisen](https://ihk-weiterbildung.de/datenschutz/).<br>. Steuerung unserer kommerziellen Unternehmensziele notwendig sind, sowie solche, die lediglich zu anonymen Statistikzwecken genutzt werden.

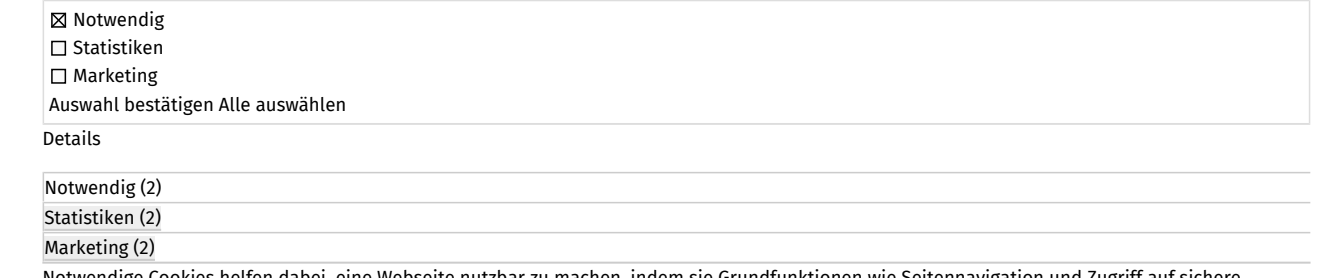

is helfen dabei, eine Webseite nutzbar zu machen, indem sie Grundfunktionen wie Seitennavigation und Zugriff auf sichere Bereiche der Webseite ermöglichen. Die Webseite kann ohne diese Cookies nicht richtig funktionieren.

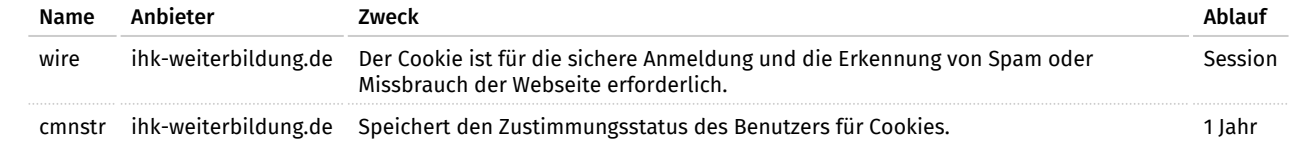

Statistik-Cookies helfen Webseiten-Besitzern zu verstehen, wie Besucher mit Webseiten interagieren, indem Informationen anonym gesammelt und gemeldet werden.

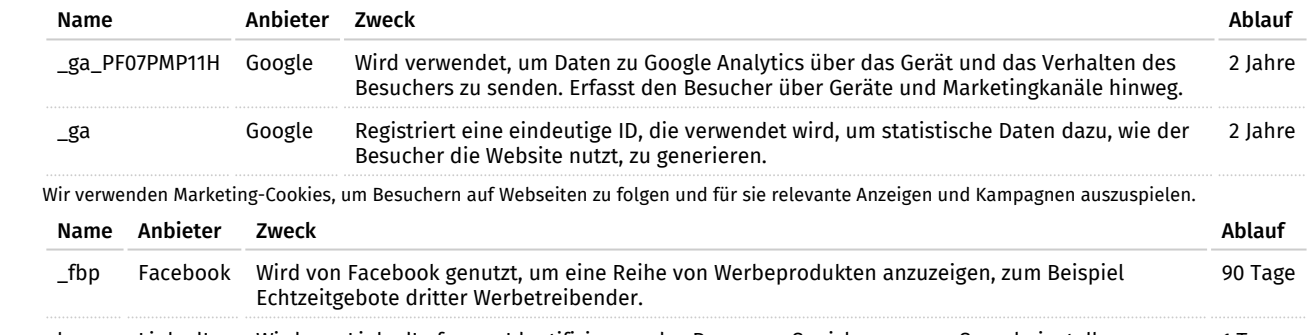

ln\_or LinkedIn Wird von LinkedIn for zur Identifizierung des Browsers, Speicherung von Spracheinstellungen und für die Aussteuerung von Anzeigen verwendet. 1 Tag

Arbeiten mit großen Texten: Verweise, Endnoten, Hyperlinks, Randbemerkungen, Inhalts- / Abbildungs-/ Stichwortverzeichnis, [Impressum](https://ihk-weiterbildung.de/impressum/)

## 3. Effizient arbeiten mit MS Excel

- Wiederholung der Grundlagen: Arbeiten mit Funktionen, Rechnen mit Datums- und Zeitangaben, einfache Diagramme
- Excel als Datenbank nutzen: weiterführende (Datenbank-) Funktionen, sortieren, filtern, extrahieren, mit Teilergebnissen weiterarbeiten, Suchen in Tabellen mit VERWEIS-funktionen, Solver
- Arbeiten mit großen Tabellen: Tabellen gliedern, konsolidieren, Pivot-Tabellen
- Methoden zur Datenanalyse und zur grafischen Darstellung: Mehrfachoperationen, Trendanalysen, Zielwertsuche, Szenarien, Veranschaulichung durch weiterführende Techniken der Diagrammbearbeitung
- Tabellen schützen, drucken

### 4. Mit MS PowerPoint wirkungsvolle Präsentationen erstellen

- Wiederholung der Grundlagen: Zeichnen auf Folien, Objekte exakt positionieren, Tabellen und Diagramme einbinden, Textgetaltung, Bilder verwenden
- Do's and Dont's für Präsentationen: Theoretische Hintergründe
- PowerPoint-Vorlagen, Layouts/Designs, Folienmaster, Notizen- und Handzettelmaster
- Folienübergänge und Animationen, Special Effects, einbinden von Videos und Musik
- Präsentationen abspeichern und vorführen: Was muss man bei der Präsentation vor Publikum beachten.
- Prozesse beschleunigen durch Tastenkombinationen in Windows.

#### 5. Sonstiges und Programmübergreifendes

- Speicherung von Dateien als pdf und in der Cloud (OneDrive)
- Emails mit Outlook schreiben: Gruppen anlegen und organisieren, Signatur erstellen, Regeln erstellen, Termine managen, Aufgaben festlegen
- Einbindung von Excel-Tabellen und -Grafiken in Word und PowerPoint , PowerPoint-Folien in Word (Kopieren/Verknüpfen)

### Ablauf des Webinars

Der Kurs findet komplett live online statt. Falls Sie mal einen Termin verpassen, ist das kein Problem. Alle Kurstermine werden als Aufzeichnung zum Nacharbeiten zur Verfügung gestellt.Bitte beachten Sie, dass Aufzeichnungen keine Live-Teilnahme ersetzen können. Unsere Erfahrung zeigt, dass Sie an mindestens 80% der Termine live teilnehmen sollten, um den gewünschten Lernerfolg zu erzielen. Dieser Kurs eignet sich deshalb nicht als Selbstlernprodukt. Alle Termine werden aufgezeichnet auf der Lernplattform zur Verfügung gestellt. Einzelne verpasste Termine können jeweils über die Aufzeichnung nachgeholt werden.Der Kurs schließt mit einem Abschlusstest in Form einer Projektarbeit ab. In der Projektarbeit zeigen Sie, dass Sie die Anwendungen sicher zur Erstellung von Tabellen, Textdokumenten und Präsentationen nutzen und auch programmübergreifend arbeiten können.Die Projektarbeit erfolgt in Eigenregie der Teilnehmer. Für die Erstellung der Projektarbeit sind etwa 10 Stunden vorgesehen. Die Projektarbeit wird vom Trainer tutoriell unterstützt.Zum Abschluss der Projektarbeit und als Voraussetzung für die Ausstellung des IHK Zertifikates "Professionell arbeiten mit MS Office(IHK)" findet ein individuelles Fachgespräch als Online-Konferenz mit dem Trainer statt. Für das Fachgespräch wird eine Webcam oder ein Smartphone mit Videokonferenzfunktion benötigt.Vor und während der Projektarbeit ist eine Identifikation des Teilnehmers erforderlich. Hierfür wird ein Smartphone benötigt.Für eine optimale Mitarbeit im Kurs sollten Sie Office 2016 auf Ihrem Rechner installiert haben. Mindestvoraussetzung ist Office 2013.

#### Technische Voraussetzungen

- PC, Apple Mac oder Tablet (ab 7 Zoll)
- mindestens Microsoft Windows 10, macOS 11 oder Android 10, iOS 11 oder iPadOS 13
- Headset (Kopfhörer mit Mikrofon)
- Webcam (dringend empfohlen)
- Internetzugang mit mind. 2 Mbps im Download und 1 Mbps im Upload, Geschwindigkeitstest:

[www.google.com/search?q=speedtest](https://www.google.com/search?q=speedtest)

#### Hinweis

Das Webinar wird über die E-Learningplattform didaris.com bereitgestellt. Zur Einrichtung des User-Accounts und Zusendung von Lehrgangsunterlagen übermitteln wir Name, Anschrift, Emailadresse der Teilnehmer an didaris.com. In diesem Zusammenhang wird auch die Telefonnummer zur Klärung der technischen Fragen übermittelt.

# Anmeldung

Telefon: 07131 26414-41 • Fax: 07131 26414-56 E-Mail: stephanie.bauer@ihk-weiterbildung.de

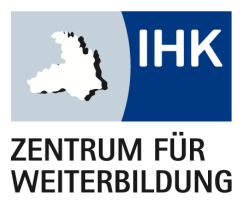

IHK-Zentrum für Weiterbildung Ferdinand-Braun-Straße 20 74074 Heilbronn

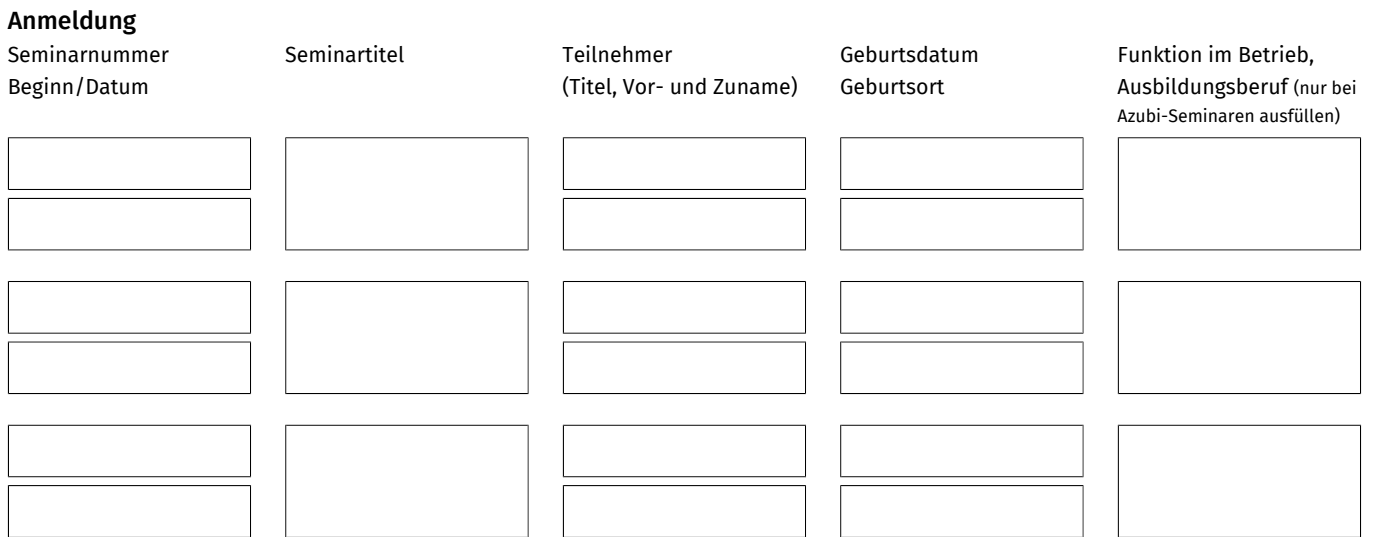

## Postadresse: Rechnungsadresse:

(bei abweichender Rechnungsadresse)

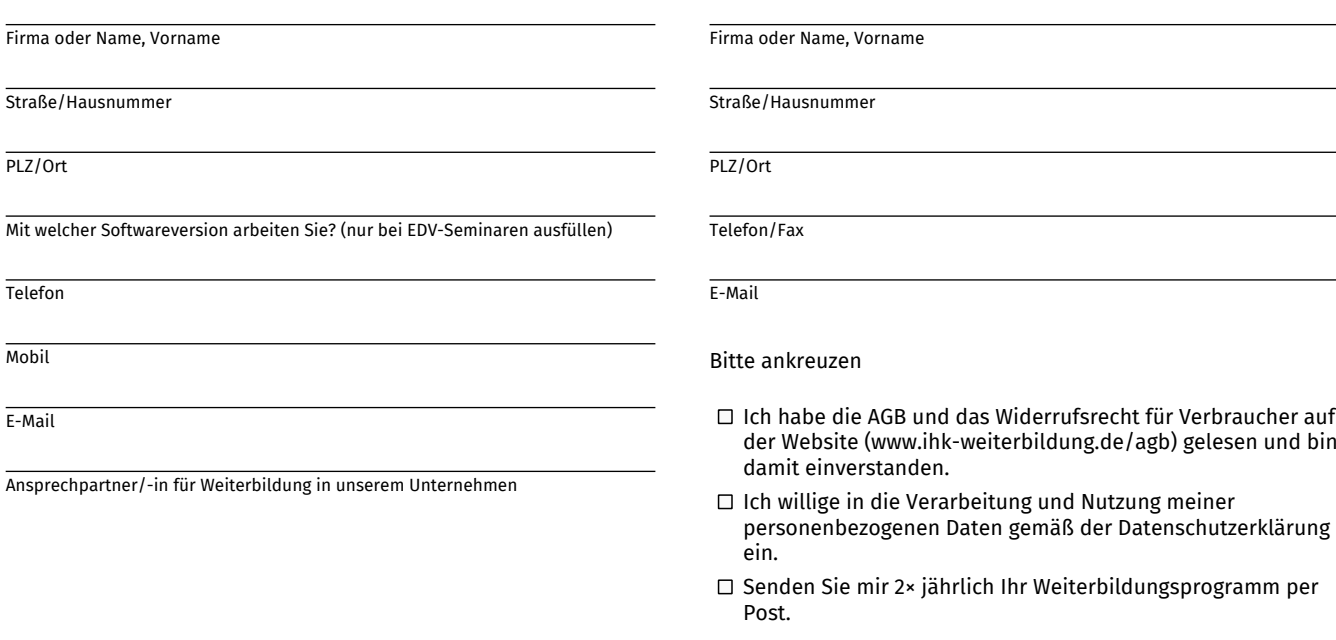